## L2 - Psychologie 2019-2020 - Corrigé de l'Exercices 6 du TD 5

**Exercice 6.** Un examen psychotechnique contient deux types de tests  $\mathcal{T}_1$  et  $\mathcal{T}_2$ . Les difficultés des deux tests sont de natures différentes. Pour le test  $\mathcal{T}_1$  un groupe de 11 adultes choisis dans une classe socio- professionnelle  $\mathcal{C}_1$  a donné les résultats suivants (normalité des variables étudiées admise) :

| $\mid \mathcal{T}_1 : x_1 \mid 118 \mid 123 \mid 127 \mid 119 \mid 134 \mid 127 \mid 129 \mid 131 \mid 128 \mid 118 \mid 134 \mid$ |  |  |  |  |  |  |  |  |  |  |  |  |
|----------------------------------------------------------------------------------------------------|--|--|--|--|--|--|--|--|--|--|--|--|
|----------------------------------------------------------------------------------------------------|--|--|--|--|--|--|--|--|--|--|--|--|

Un autre groupe de 11 adultes choisis dans une autre classe socio-professionnelle  $C_2$  a donné les résultats suivants pour les deux tests :

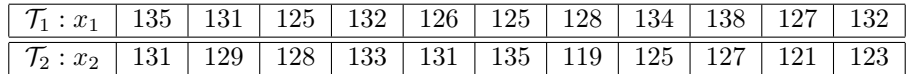

1. Tester si la classe  $\mathcal{C}_2$  donne de meilleurs résultats pour le test  $\mathcal{T}_1$  que la classe  $\mathcal{C}_1.$ 

Les deux classes  $C_1$  et  $C_2$  ne sont pas reliées. Il s'agit donc d'un test (orienté) de *comparaison de moyennes dans le cas* de deux petits échantillons indépendants (bien qu'ils aient la même taille), qu'il faut faire précéder d'un test (bilatéral) de comparaison des écart-types.

A) TEST DE COMPARAISON DES ÉCART-TYPES.

Hypothèses. On désigne par  $\sigma_1$  et  $\sigma_2$  les écart-types des résultats des classes  $C_1$  et  $C_2$  à la tâche  $\mathcal{T}_1$ . ATTENTION : nous parlons bien des écart-types des résultats généraux des deux classes  $C_1$  et  $C_2$ , et pas des écart-types expérimentaux obtenus sur les deux échantillons de 11 adultes choisis dans chaque classe.

$$
H_0: \sigma_1 = \sigma_2; H_1: \sigma_1 \neq \sigma_1.
$$

Statistique du test. Pour déterminer la variable aléatoire F, on calcule les écart-types corrigés des deux échantillons. Celui qui est le plus grand déterminera la variance corrigée aléatoire qu'il faut mettre au numérateur de F.

On travaille avec des échantillons de taille  $n_1 = n_2 = 11$ . Avec la calculatrice, on trouve :  $s_{1,e} = 5.670$ ,  $\hat{s}_{1,e} = 5.947$ ,  $s_{2,e} = 4.180, \hat{s}_{2,e} = 4.384.$  Donc  $\hat{s}_{1,e} > \hat{s}_{2,e}$ . Ainsi, sous l'hypothèse nulle  $H_0$ , on a :

$$
F = \frac{\left(\widehat{S}_{n_1}\right)^2}{\left(\widehat{S}_{n_2}\right)^2} = \frac{\widehat{V}_{n_1}}{\widehat{V}_{n_2}} \hookrightarrow \text{FS}\left(n_1 - 1, n_2 - 1\right) = \text{FS}\left(10, 10\right),
$$

où  $S_{n_1}$  et  $S_{n_2}$  représentent les écart-types aléatoires corrigés des deux classes  $C_1$  et  $C_2$ , et  $V_{n_1}$  et  $V_{n_2}$  les variables aléatoires corrigées des classes  $C_1$  et  $C_2$ .

Région critique  $K_{\alpha}$  au niveau  $\alpha = 0.05$ . On fait un test bilatéral, donc on travaille avec les tables de la loi de Fisher-Snedecor pour  $\alpha = 0.025$ . Les tables ne donne que "la moitié supérieure" de la région critique bilatérale, qu'on note  $K_{\alpha}^{+} = \{F \ge f_{\alpha}\}.$  Pour la colonne  $\nu_1 = 10$  et la ligne  $\nu_2 = 10$ , on trouve  $f_{\alpha} = 3.72.$ 

$$
K_{\alpha} = \{ F \geq 3.72 \}.
$$

Décision du test. La valeur expérimentale est

$$
f_{\rm e} = \frac{(\hat{s}_{1,\rm e})^2}{(\hat{s}_{2,\rm e})^2} = \frac{5.947^2}{4.384^2} = 1.840.
$$

On voit que  $f_e < f_\alpha$ . Donc  $f_e \notin K_\alpha$ . On en déduit que, au niveau  $\alpha = 0.05$ , on accepte l'égalité des écart-types:  $\sigma_1 = \sigma_2$ .

## B) TEST DE COMPARAISON DES MOYENNES.

On procède au test de comparaison de deux moyennes dans le cas de deux **petits échantillons indépendants**, pour deux classes pour lesquelles on suppose  $\sigma_1 = \sigma_2$  (grâce à l'exercice précédent).

Hypothèses. On désigne par  $\mu_1$  et par  $\mu_2$  les moyennes des scores des classes  $C_1$  et  $C_2$  pour la tâche  $\mathcal{T}_1$ .

$$
H_0: \mu_1 = \mu_2 \, ; \, H_1: \, \mu_2 > \mu_1.
$$

Statistique du test. On a  $n_1 = n_2 = 11$ . Puisque on peut supposer  $\sigma_1 = \sigma_2$ , on a, sous l'hypothèse nulle  $H_0$ :

$$
\frac{M_{n_1} - M_{n_2}}{s\sqrt{\frac{1}{n_1} + \frac{1}{n_2}}} \hookrightarrow \text{St}(n_1 + n_2 - 2),
$$

où  $M_{n_1}$  et  $M_{n_2}$  sont les moyennes aléatoires des résultats des classe  $\mathcal{C}_1$  et  $\mathcal{C}_2$  à la tâche  $\mathcal{T}_1$ , et

$$
s = \sqrt{\frac{n_1 (s_{1,e})^2 + n_2 (s_{2,e})^2}{n_1 + n_2 - 2}} = \sqrt{\frac{11 \times 5.947^2 + 11 \times 4.384^2}{20}} = 5.224 \text{ et } s\sqrt{\frac{1}{n_1} + \frac{1}{n_2}} = 5.224\sqrt{\frac{1}{11} + \frac{1}{11}} = 2.227.
$$

Donc :

$$
\frac{M_{n_1}-M_{n_2}}{2.227} \hookrightarrow \text{St}(20) .
$$

Région critique  $K_\alpha$  au niveau  $\alpha=0.05$ . L'hypothèse  $H_1$  est vérifiée pour les valeurs  $M_{n_1} < M_{n_2}$ , c'est à dire  $M_{n_1} - M_{n_2} <$ 0. La région critique est donc de la forme  $K_{\alpha} = \{T \le t_{\alpha}\}\.$  La table de Student pour  $\alpha = 0.05$  et 20 ddl donne le nombre 1.7247. Donc  $t_{\alpha} = -1.7247$ :

$$
K_{\alpha} = \{T \leq -1.7247\}.
$$

Décision du test. Un calcul montre que les moyennes expérimentales sont  $m_{1,e} = 126.182$  et  $m_{2,e} = 130.273$ . Le résultat expérimental est donc :

$$
t_{\rm e} = \frac{m_{1,\rm e}-m_{2,\rm e}}{s\sqrt{\frac{1}{n_1}+\frac{1}{n_2}}} = \frac{126.182-130.273}{2.227} = -1.836.
$$

On voit que  $t_e < t_\alpha$ . Donc  $t_e \in K_\alpha$ : au niveau  $\alpha = 0.05$ , on accepte l'hypothèse  $H_1$ , qui affirme que la classe  $C_2$  a en moyenne de meilleurs résultats que la classe  $C_1$ .

2. Comparer les résultats des deux tests pour la classe  $C_2$ . Puisqu'on compare les résultats pour la même classe  $C_2$ , il s'agit cette fois d'un test de comparaison de deux échantillons appariés. Ce test n'est pas orienté : on demande de comparer les moyennes, sans suggérer que l'une est plus grande que l'autre.

Fixons les notations. On désigne maintenant, comme il est suggéré dans l'énoncé, par X<sup>1</sup> la variable aléatoire qui représente les scores de la classe  $C_2$  à la tâche  $\mathcal{T}_1$  et par  $X_2$  la variable aléatoire qui représente les scores de la classe  $C_2$  à la tâche  $\mathcal{T}_2$ . On pose également  $D = X_1 - X_2$ . Enfin, on désigne par  $m_1$  la moyenne des scores de la classe  $\mathcal{C}_2$  à la tâche  $\mathcal{T}_1$  et par  $m_2$  la moyenne des scores de la classe  $\mathcal{C}_2$  à la tâche  $\mathcal{T}_2$ .

Hypothèses.  $H_0 : m_1 = m_2$ ;  $H_1 : m_1 \neq m_1$ .

Statistique du test. Puisque nous travaillons avec deux petits échantillons appariés, de taille  $n = 11$ , on a, sous l'hypothèse nulle  $H_0$ :

$$
T = \frac{M_n(D)}{S_n(D)/\sqrt{n-1}} \hookrightarrow \text{St}(n-1) = \text{St}(10),
$$

où  $S_n(D)$  et  $M_n(D)$  désignent les écart-type et moyenne aléatoires de la variable D. Région critique  $K_{\alpha}$  au niveau  $\alpha = 0.05$ . La table de Student pour 10 ddl et  $\alpha = 0.025$  (puisqu'on fait un test bilatéral) donne le nombre  $t_{\alpha} = 2.2281$ . Donc

$$
K_{\alpha} = \{ T \le -2.2281 \} \cup \{ T \ge 2.2281 \}.
$$

Décision du test. Les valeurs expérimentales de la variable D sont  $4, 2, -3, -1, -5, -10, 9, 9, 11, 6, 9$ . Sa moyenne expérimentale est  $m_e = 2.8181$  et son écart-type expérimental est 6.5201. La valeur expérimentale du test est donc :

$$
t_{\rm e} = \frac{m_{\rm e}}{s_{\rm e}/\sqrt{n-1}} = \frac{2.8181}{6.5201/\sqrt{10}} = 1.369.
$$

Donc  $t_{e} \notin K_{\alpha}$ . Au niveau  $\alpha = 0.05$ , on conserve l'hypothèse nulle, la classe  $C_{2}$  a les mêmes résultats moyens aux deux tests.